Long baseline neutrino experiments are moving toward precision measurements of the oscillation parameters; **namely the CP-violating phase, the mass ordering or the octant of**  $\theta_{23}$ . This means systematic uncertainties must be reduced to few percent level, especially those related to neutrino interactions. This is usually done by using near detector (ND) data to constrain theoretical models.

The Japanese experiment Tokai to Kamioka (T2K) aims at measuring these parameters with neutrinos produced as a beam at J-PARC and detected in Super-Kamiokande [1]. As T2K is meant to be making precision measurements, **it is essential to have a sufficient understanding of the systematic uncertainties**. Therefore, T2K uses a set of near detectors called ND280 placed near the production site.

Performing a tuning of our neutrino flux and interaction model using measurements in the NDs involves **fitting few hundreds of nuisance parameters**. GUNDAM main purpose is to take care of this task.

## **A single code for statistical analyses of long-baseline experiments**

## **A few key features for your analysis**

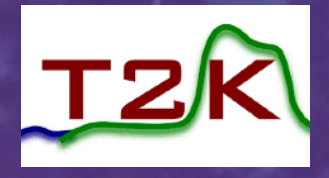

GUNDAM**: a universal tool for long-baseline neutrino experiments** 

**A. Blanchet1**, on behalf of the T2K Collaboration

*<sup>1</sup>[adrien.blanchet@unige.ch](mailto:adrien.blanchet@unige.ch)*

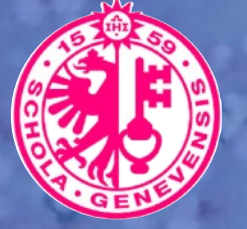

*Model tuning: a central piece of the oscillation analysis of T2K*

The code structure has been designed for handling many different analyses. On one hand, **users can specify their own analysis using a set of YAML/JSON configuration files** which describes how GUNDAM need to load the data and perform the fit. Developers on the other hand focus on the code validation, optimisation and on the addition of new features so every user can benefit from it in the upcoming versions.

- Sample definition with arbitrary binning and cuts
- Define fit parameters with a constraint or free and provide a covariance matrix
- Event-by-event or binned response functions
- **An open-source tool widely used in T2K**
- Ongoing oscillation analysis (2024) [3] : Sensitivity studies with the Upgraded ND280 [6] ND280 NuMode Flu **T2K Work In Progress GUNDAM** PreFit MaCh<sub>3</sub>

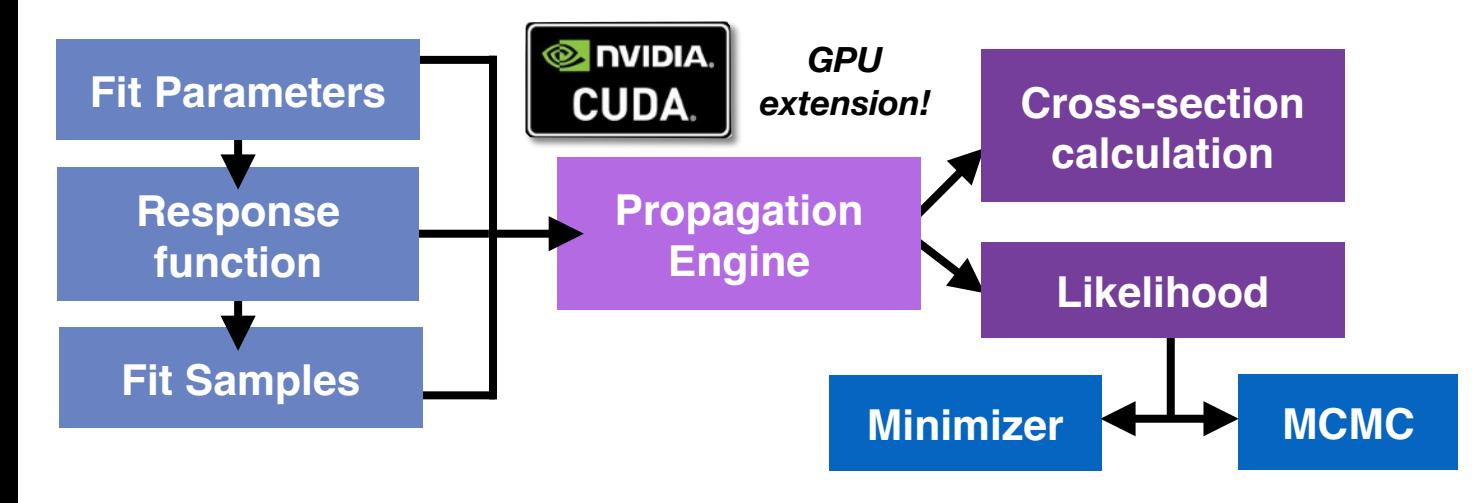

The heart of GUNDAM lies in an engine which propagate the effect of our model parameter to the fitted samples. Thanks to the HEMI library, **the same code can be ran on either CPU or GPU with Nvidia CUDA.** Additional modules are taking advantage of the propagation engine, such likelihood calculation or cross-section calculator tool.

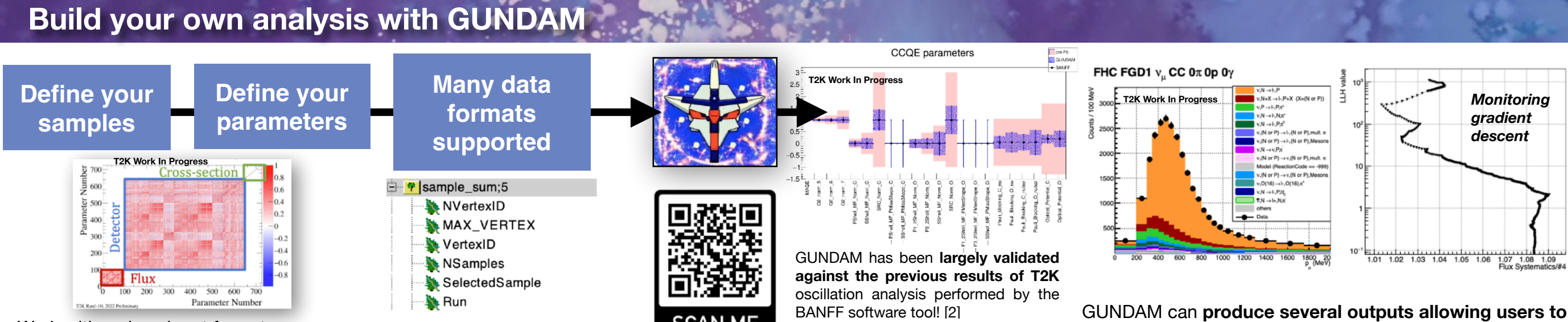

The likelihood module is used for fitting parameters. **The embedded Minimiser uses MIGRAD/HESSE algorithms of Minuit2**. Additionally an independent MCMC enchain can be used for performing a bayesian analysis.

GUNDAM (for *Generalized and Unified Neutrino Data Analysis Methods*) is a multipurpose ROOT-based fitter which aims at providing a common tool for oscillation and cross-section working groups of T2K.

> $\mathsf q$ 5 10

- Work with various input formats
- Define custom binning with multiple variables
- Define any samples and fit parameters with simple string expressions
- Perform fits with multiple datasets (multiple detectors / combined analyses)
- Option to use Eigen space for highly correlated parameters
- Principal Component Analysis based on the impact of parameter on the likelihood
- Extensive diagnostic figure generator: parameter scanning, drawing any sample variables
- Toy generation with prior covariance matrices and coverage studies

**Poster ID #484**

s, T

**check and debug their analyses**:

## Based on the current Protons-On-Target (POT) projections, GUNDAM was used to evaluate the **impact of the ND Upgrade on constraining the CCQE systematic uncertainties [7].**  $FGD1+2$ SFGD+FGD1+2 µ only SFGD+FGD1+2 µ+N Shell MF Norm C S Shell MF Norm C

- Post-fit central values and errors
- Covariance matrices
- Event TTree with associated weights
- Parameters scans likelihoods, bin content
- Event rates breakdown
- Advanced decomposition of the Hessian matrix
- Event-by-event dials in the output file
- Post-fit model extraction (used for cross-section analyses)
- NEW: multi-parameter response functions like oscillation probability. For instance:

 $P(\nu_e \rightarrow \nu_e) = 1 - \sin^2(2\theta) \sin^2(\Delta m^2 \nu / E)$  $2\theta$  )sin  $^{202}$   $m$   $^{2700}$   $^{\circ}$   $^{\circ}$ 

 $^3$ ື $^9$ ື [ $\dot{7}$ ] 10.5281/zenodo:6766990 0 0.2 0.4 0.6 0.8 1 1.2<br>https://www. δ $p_T^2$  $0 \t 0.2 \t 0.4 \t 0.6$ 0 10 15 ρ<br>**30 ΠΑΡΙΟΝΑΙ**<br>2010 ΠΑΡΙΣΤΙΚ<br>2010 ΠΑΡΙΣΤΙΚΑ δত  $\equiv$ **9**  $\theta \cdot 2 = \theta \cdot 4 = \theta \cdot 8$  $^{\rm b}$   $\cdot$  [7] 10.5281/zenodol6766990  $\overline{5}$ δdMuk **9 0.2 0.4 0.8** 0 **[7] 10.5281/zenodo.6766990** [5] See poster of Ewan Miller  $\mathbf{g}_\mathrm{r}$ **[6] arXiv:1901.03750**

## CAN ME

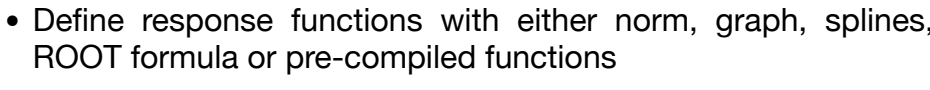

 $^{+11}_{0.85}$ 

• Variable definitions with string expressions or pre-compiled code on runtime

*Scanning the*

**Total Likelihood Scar** 

*likelihood response when moving a parameter*

Gundam **BANFF** 

**T2K Work In Progress**

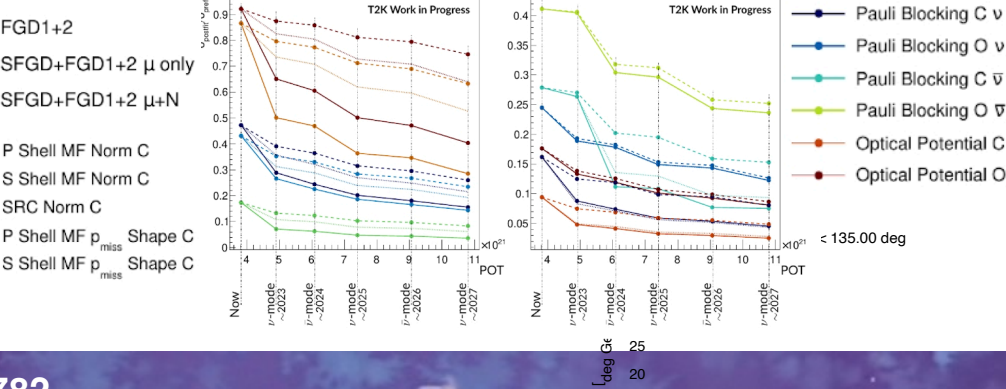

 $\sigma_{\rm h}$ ত

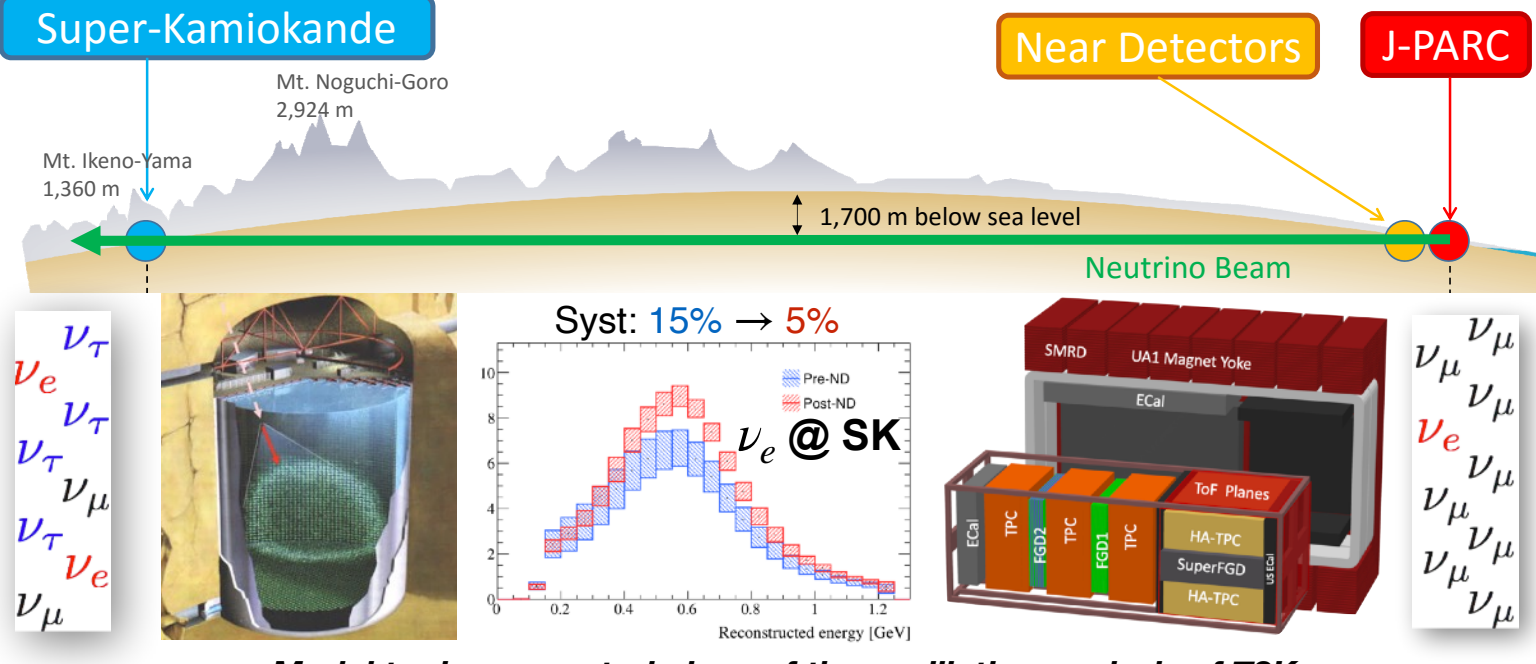

5 10 15

 $\S^r$  d αi da

Td

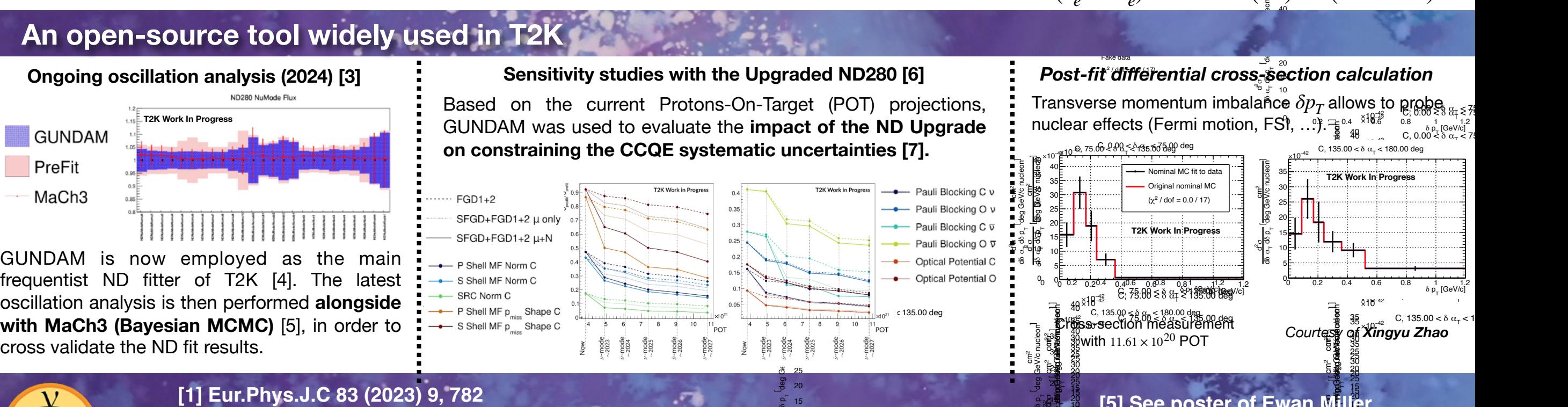

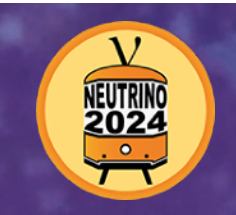

10 15

¤,

GUNDAM is now employed as the main frequentist ND fitter of T2K [4]. The latest oscillation analysis is then performed **alongside with MaCh3 (Bayesian MCMC)** [5], in order to

> **[1] Eur.Phys.J.C 83 (2023) 9, 782 [2] 10.5281/zenodo.6683820 [3] See plenary talk of Claudio Giganti [4] See poster of Léna Osu**

 $0.000$   $0.2$   $0.4$   $0.6$   $0.8$   $\frac{1}{6}$   $p_T^2$   $[GeV/c]^2$ 

Blocking O